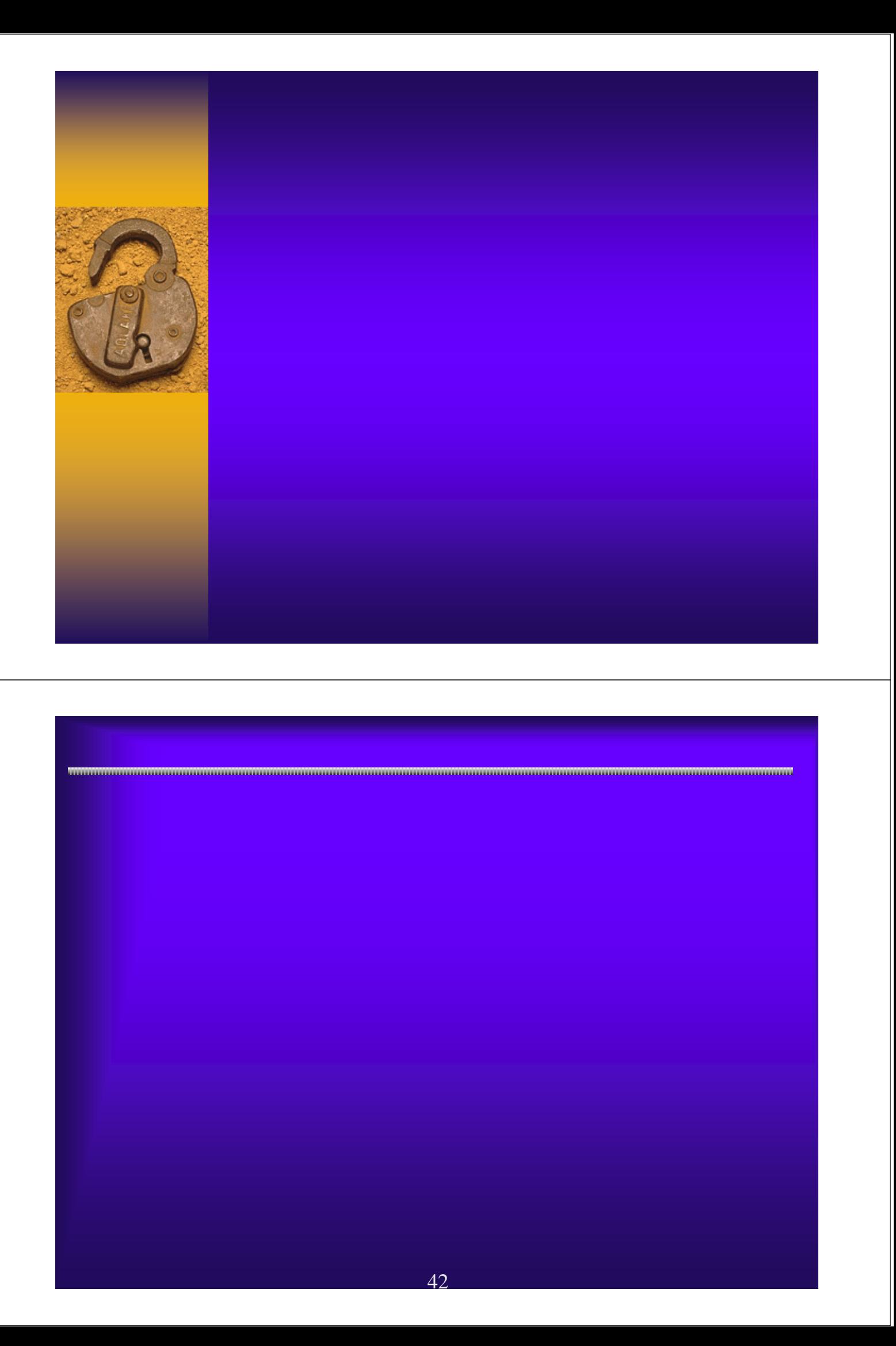

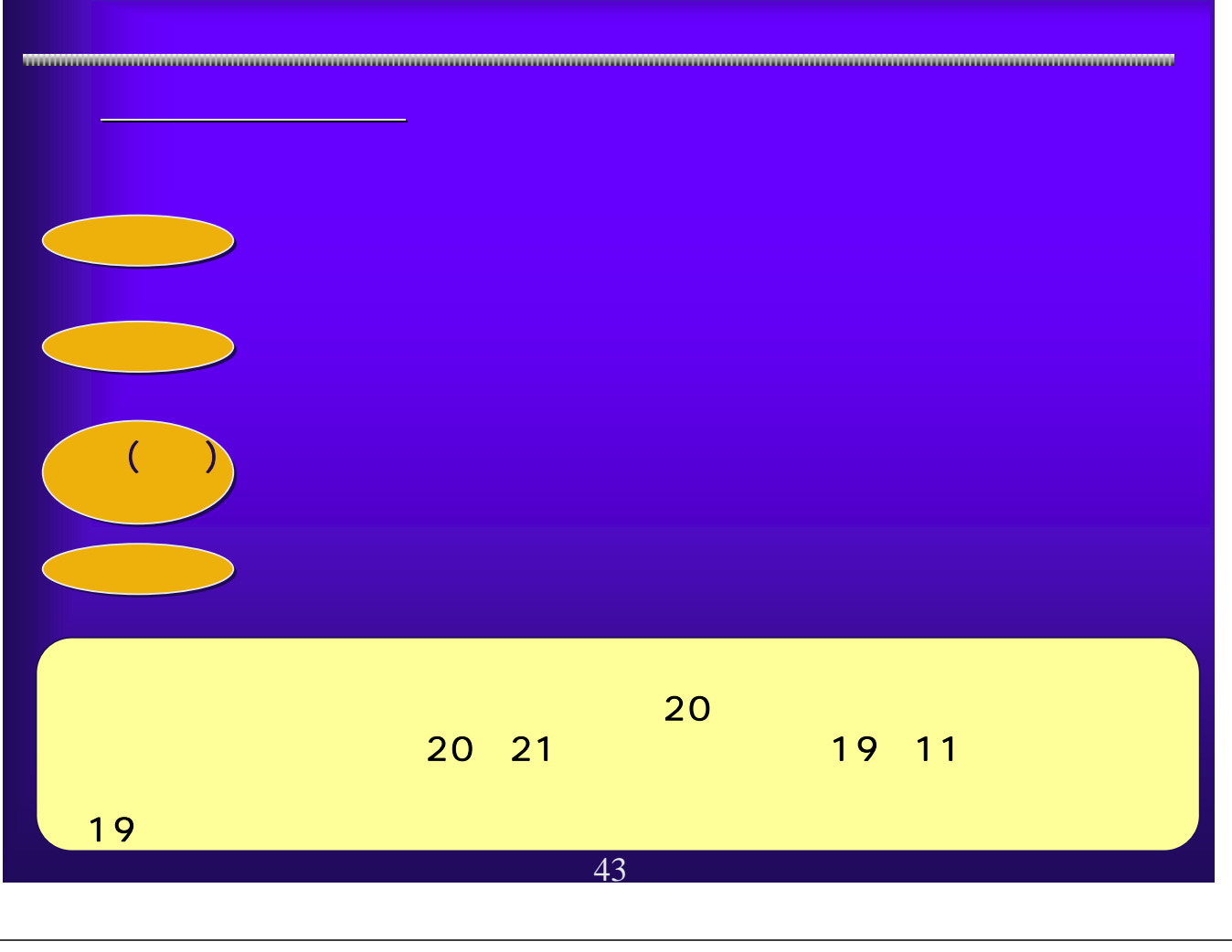

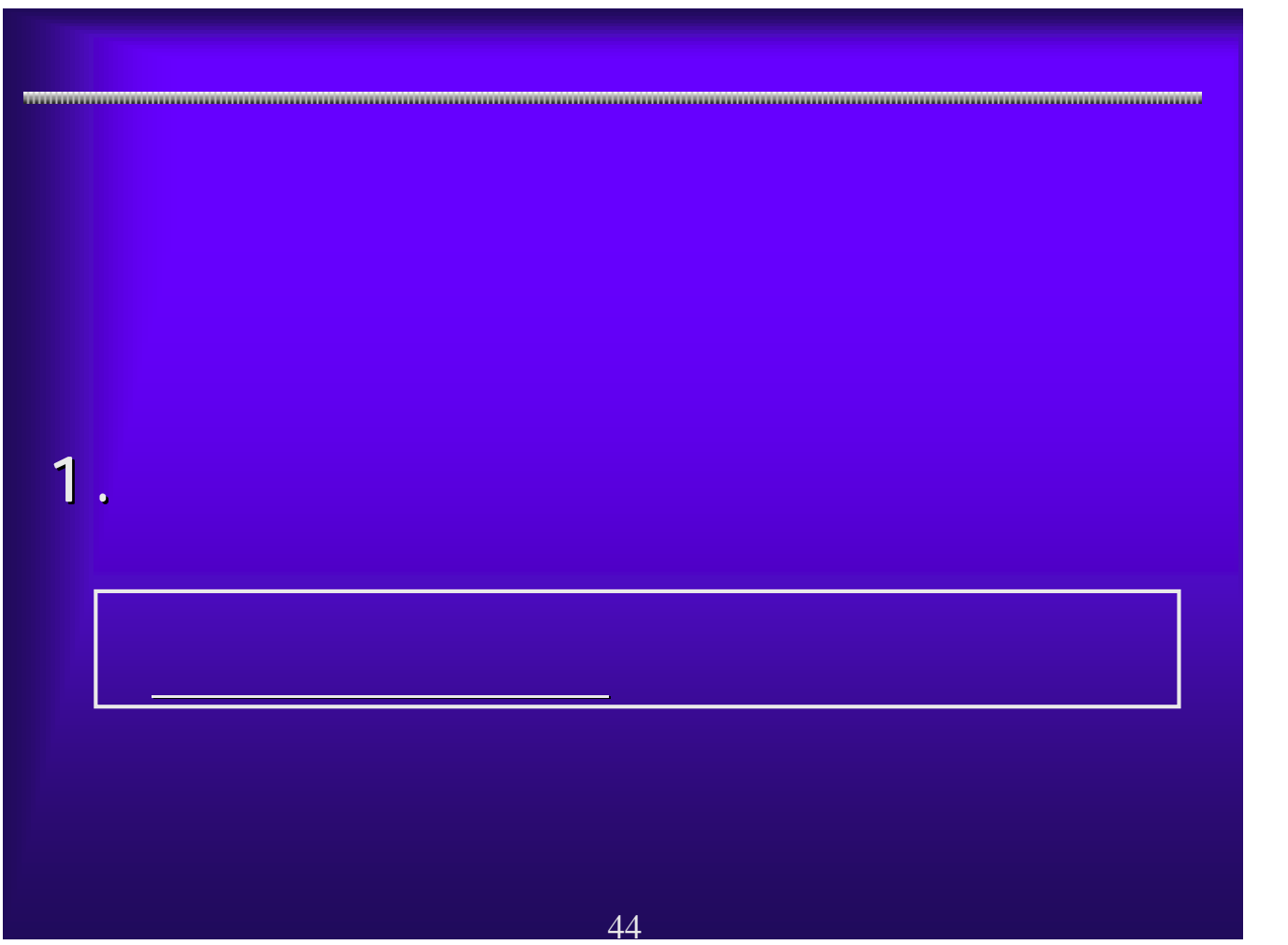

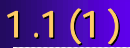

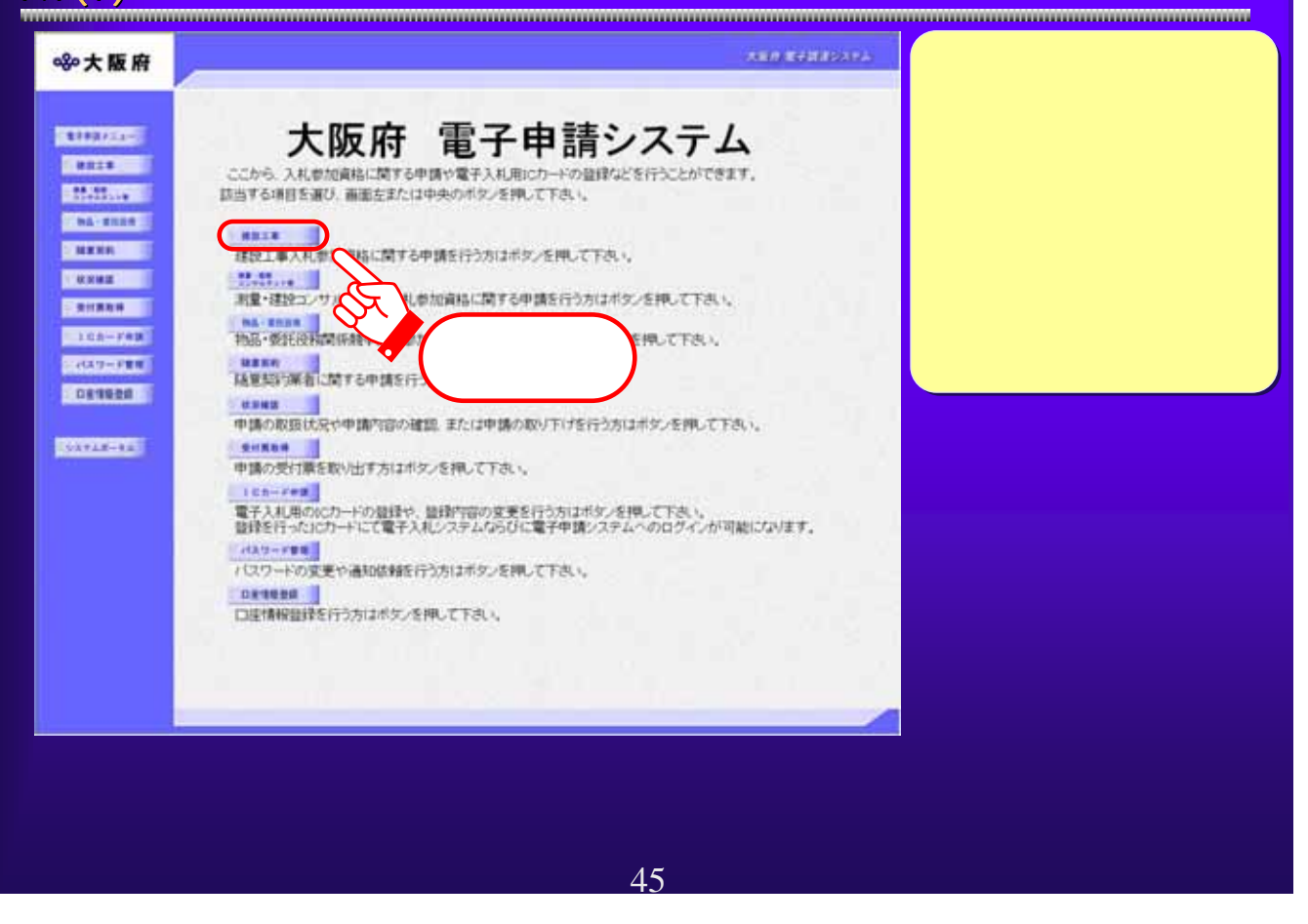

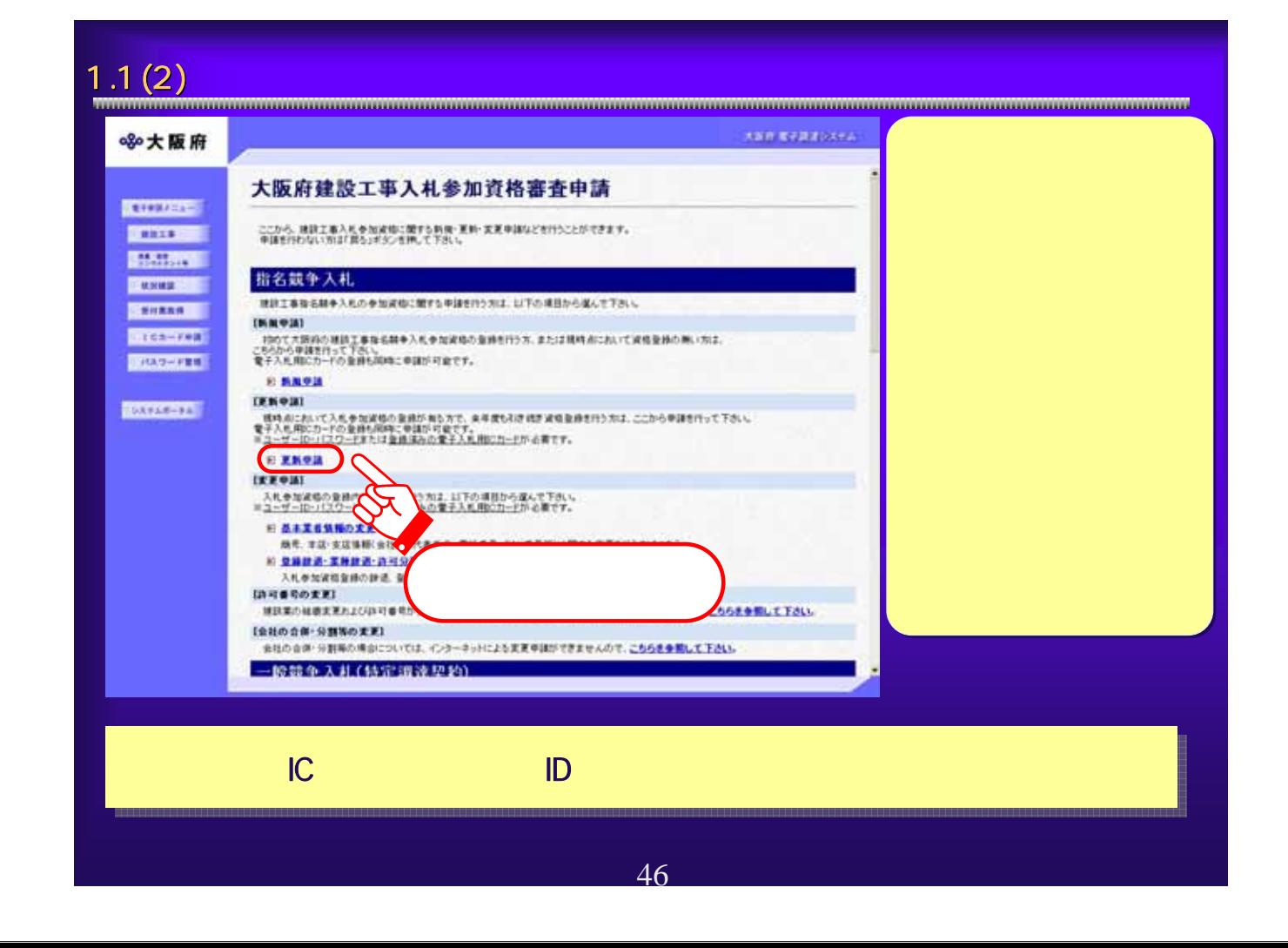

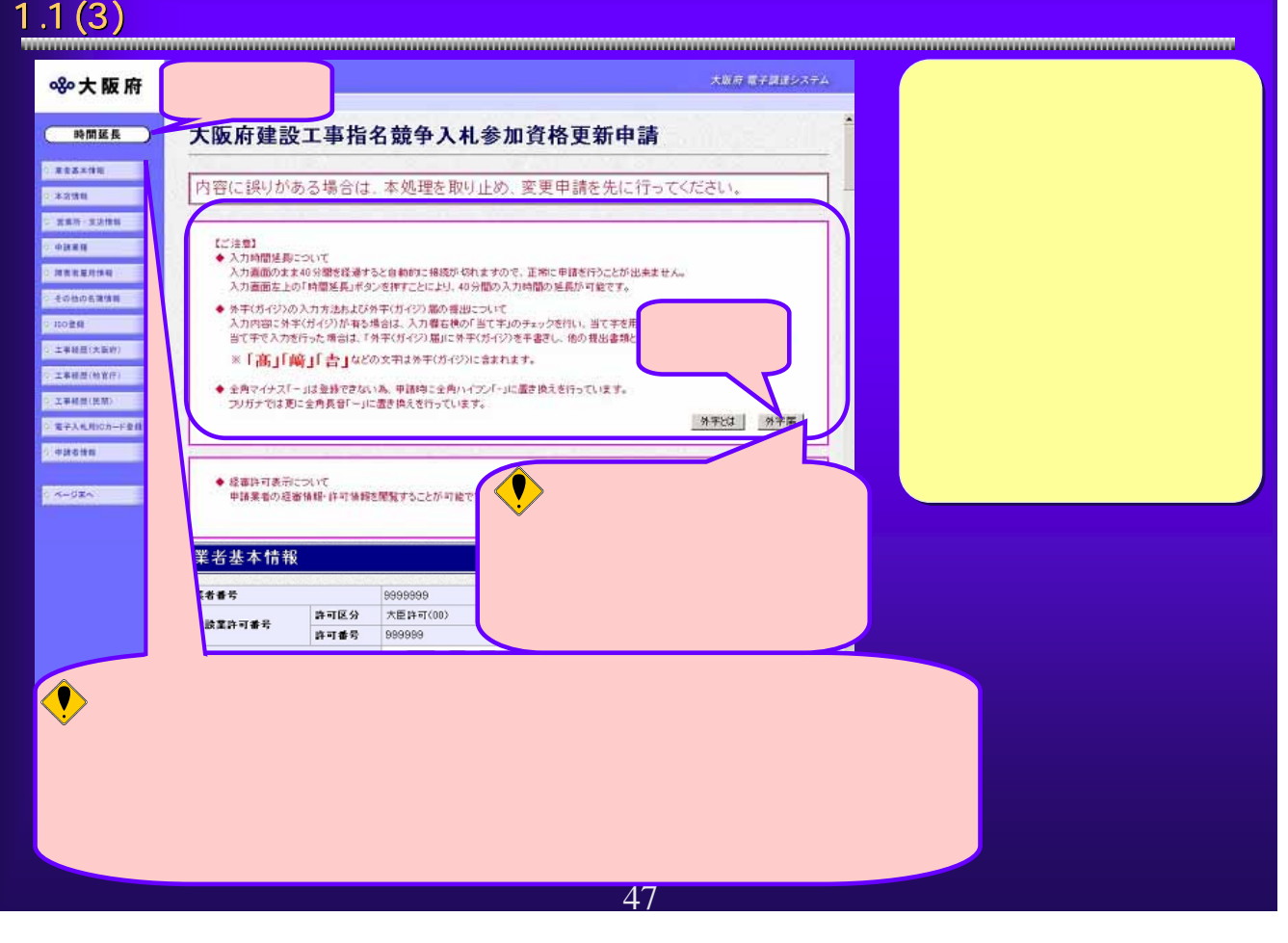

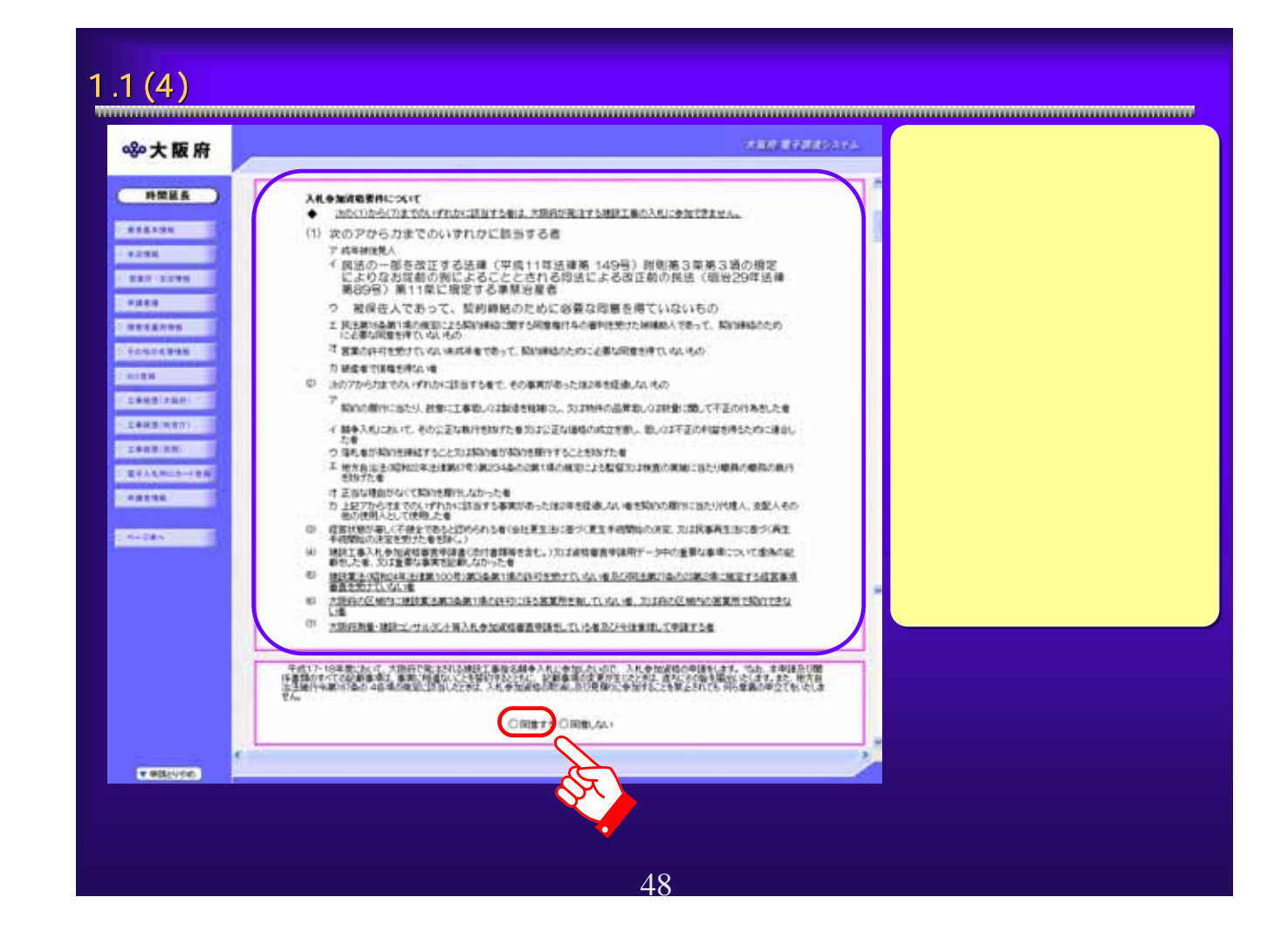

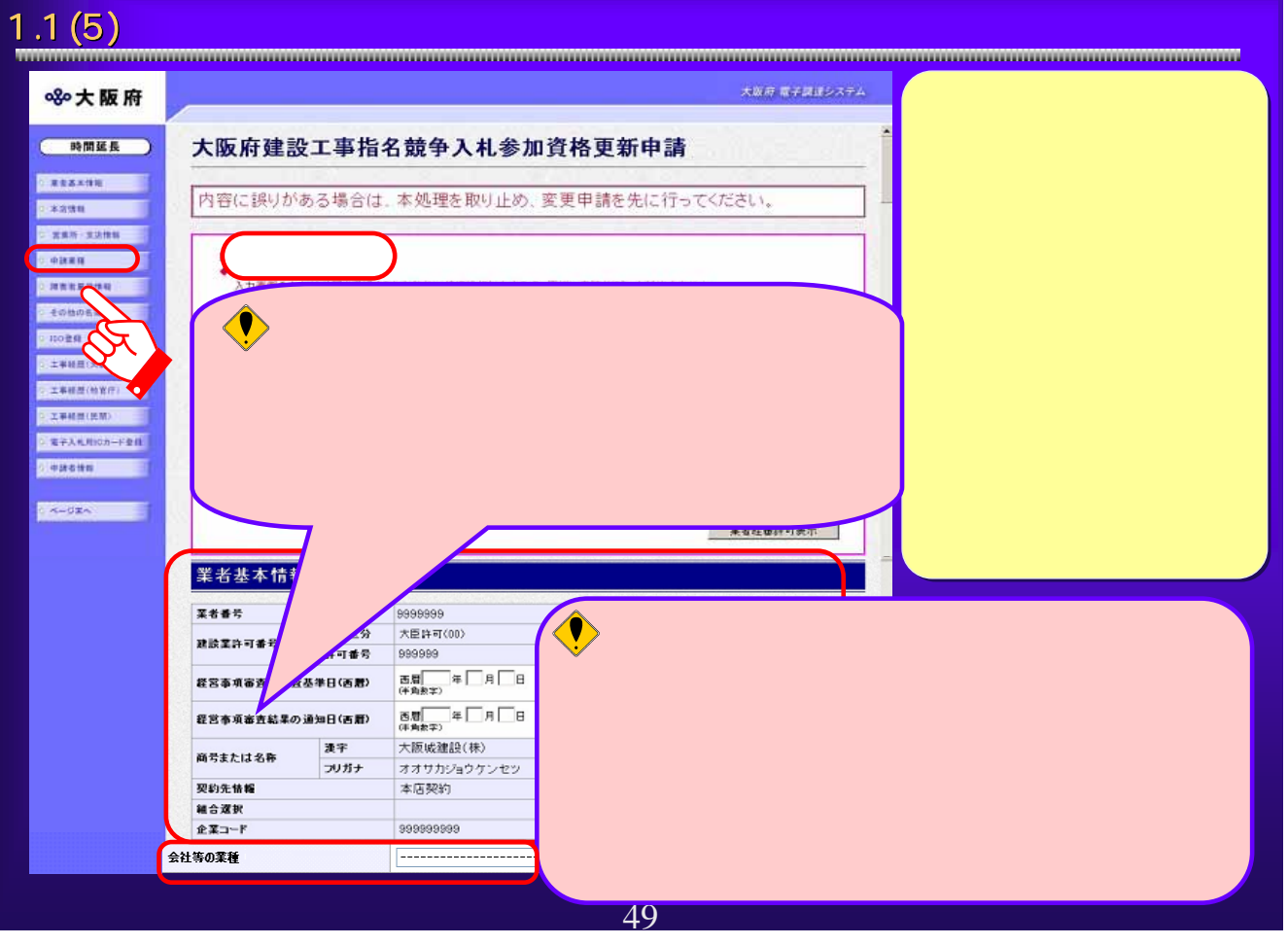

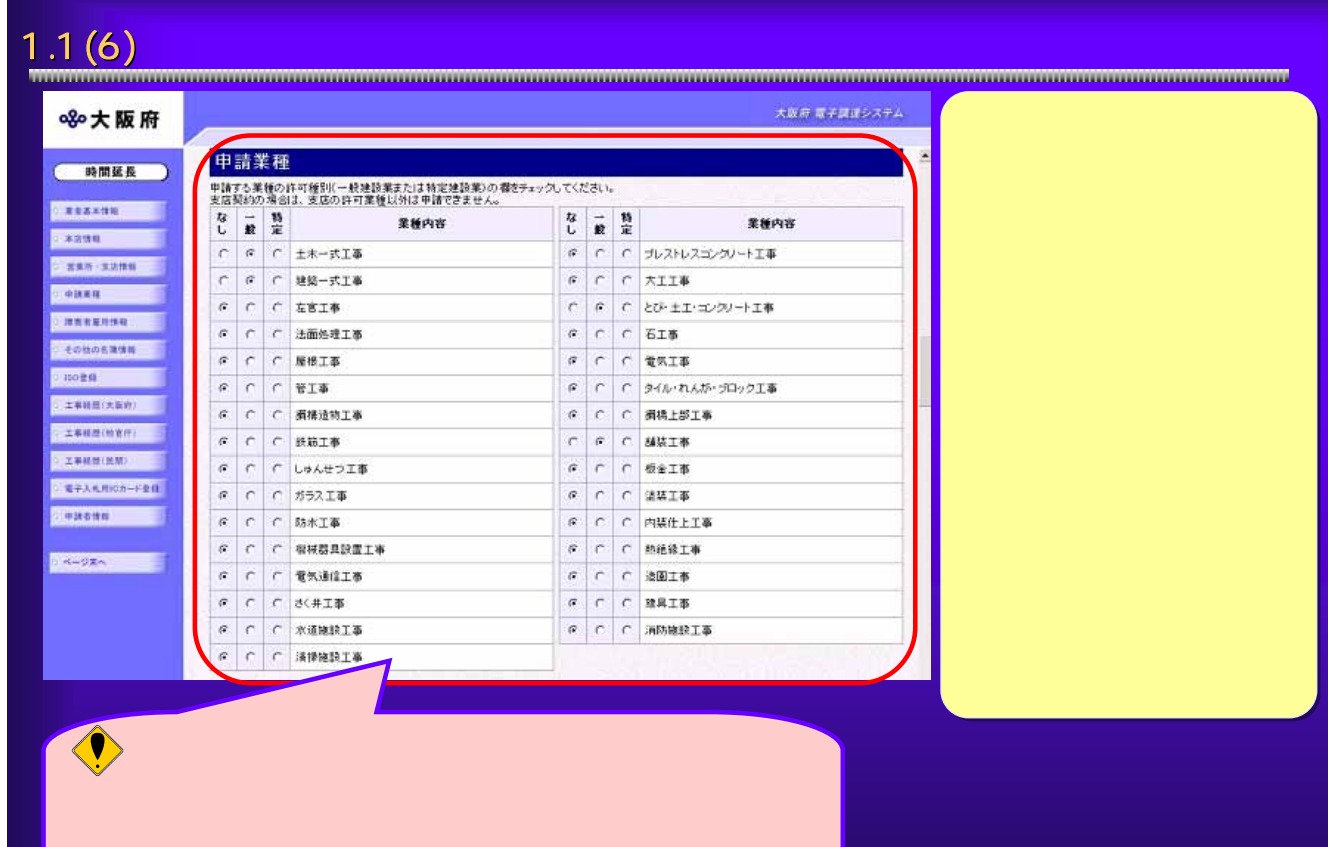

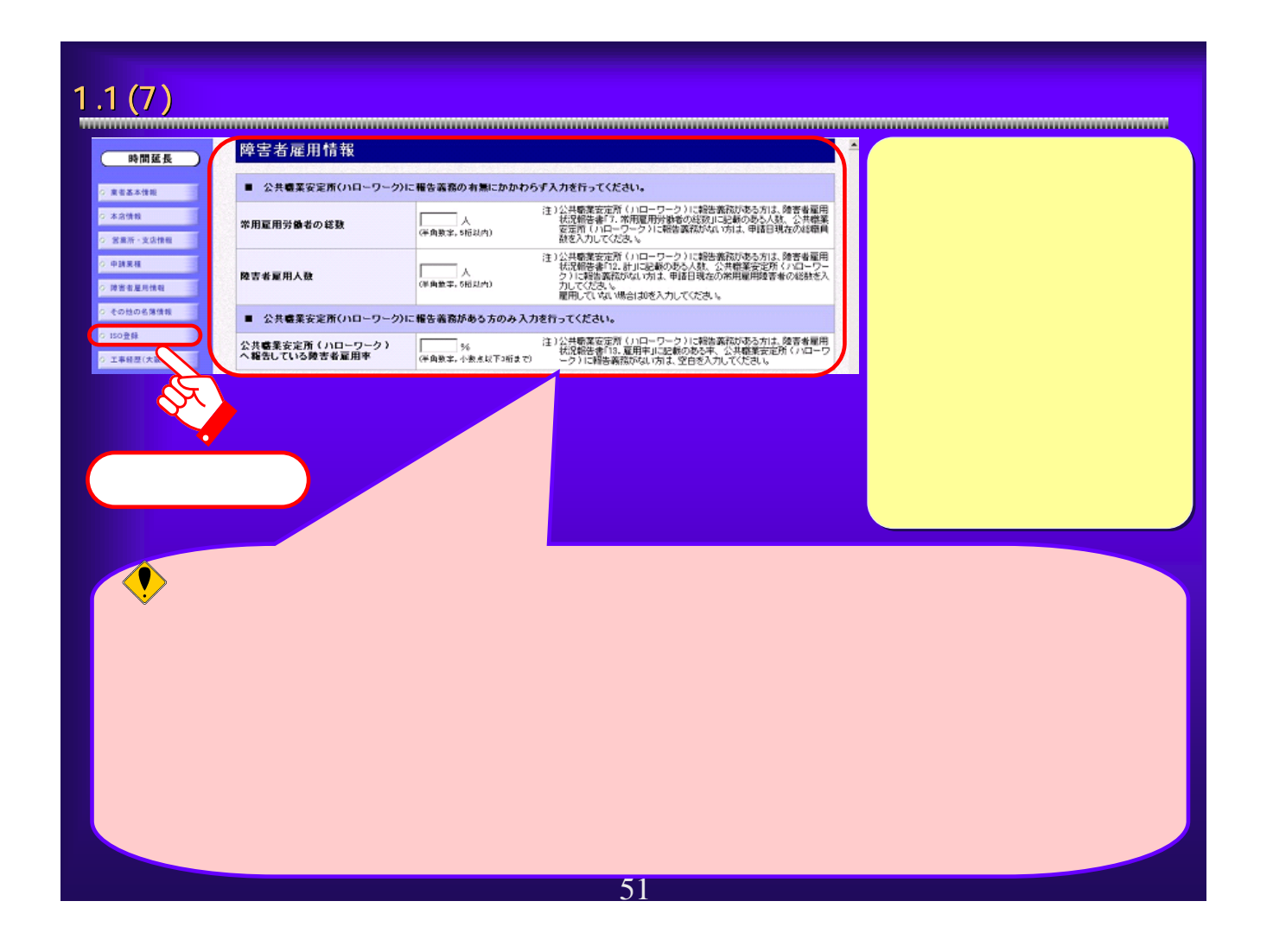

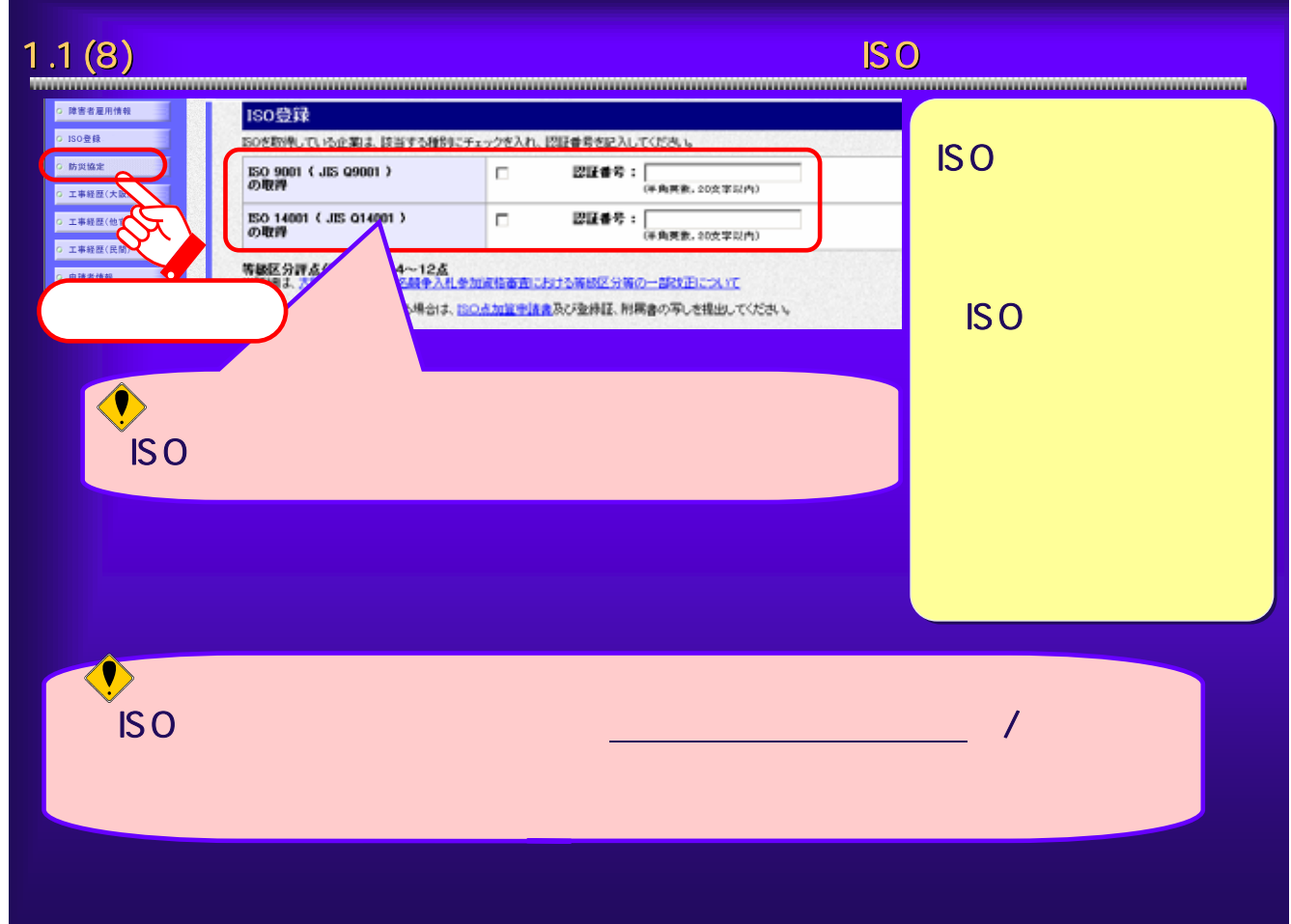

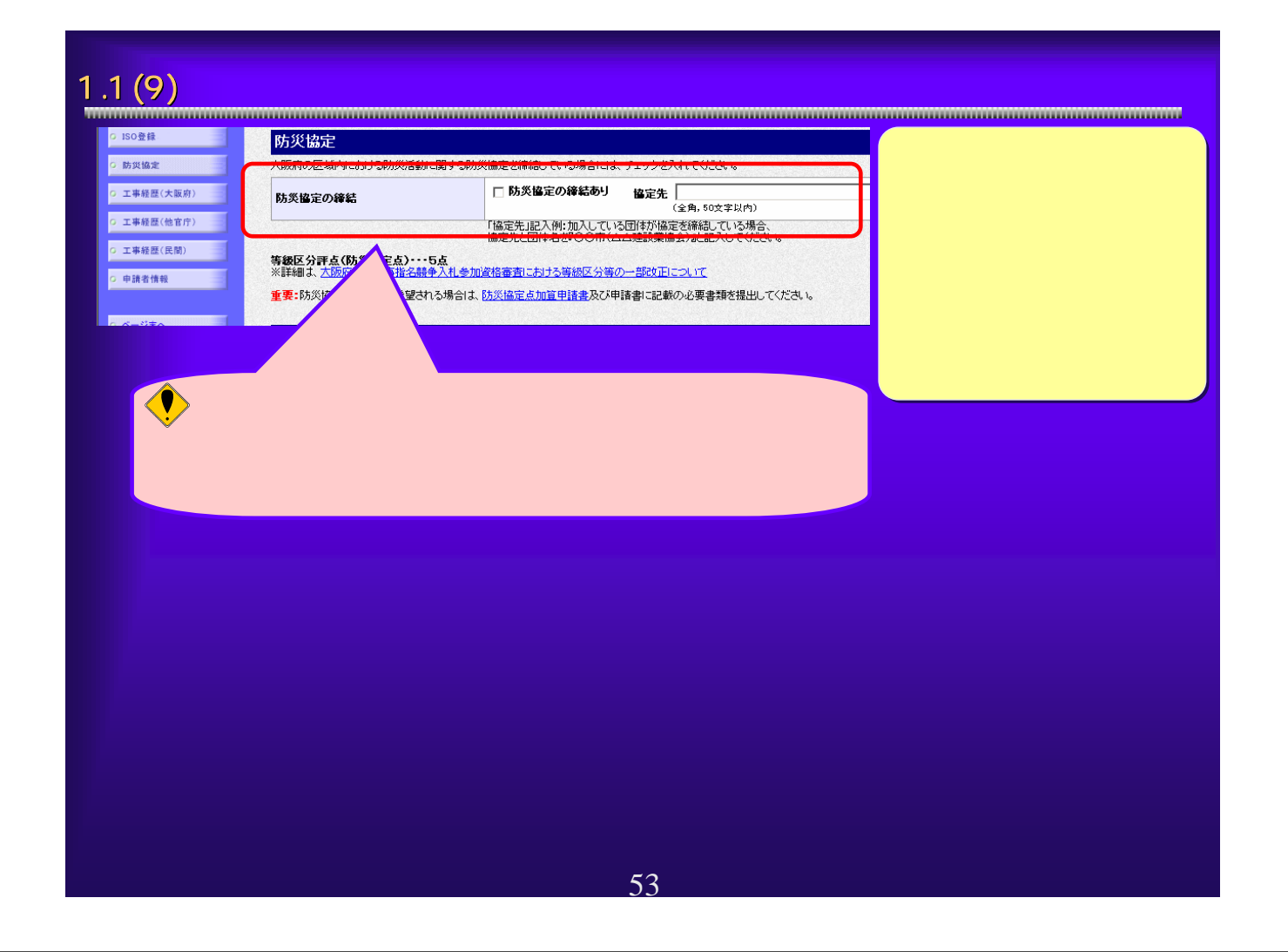

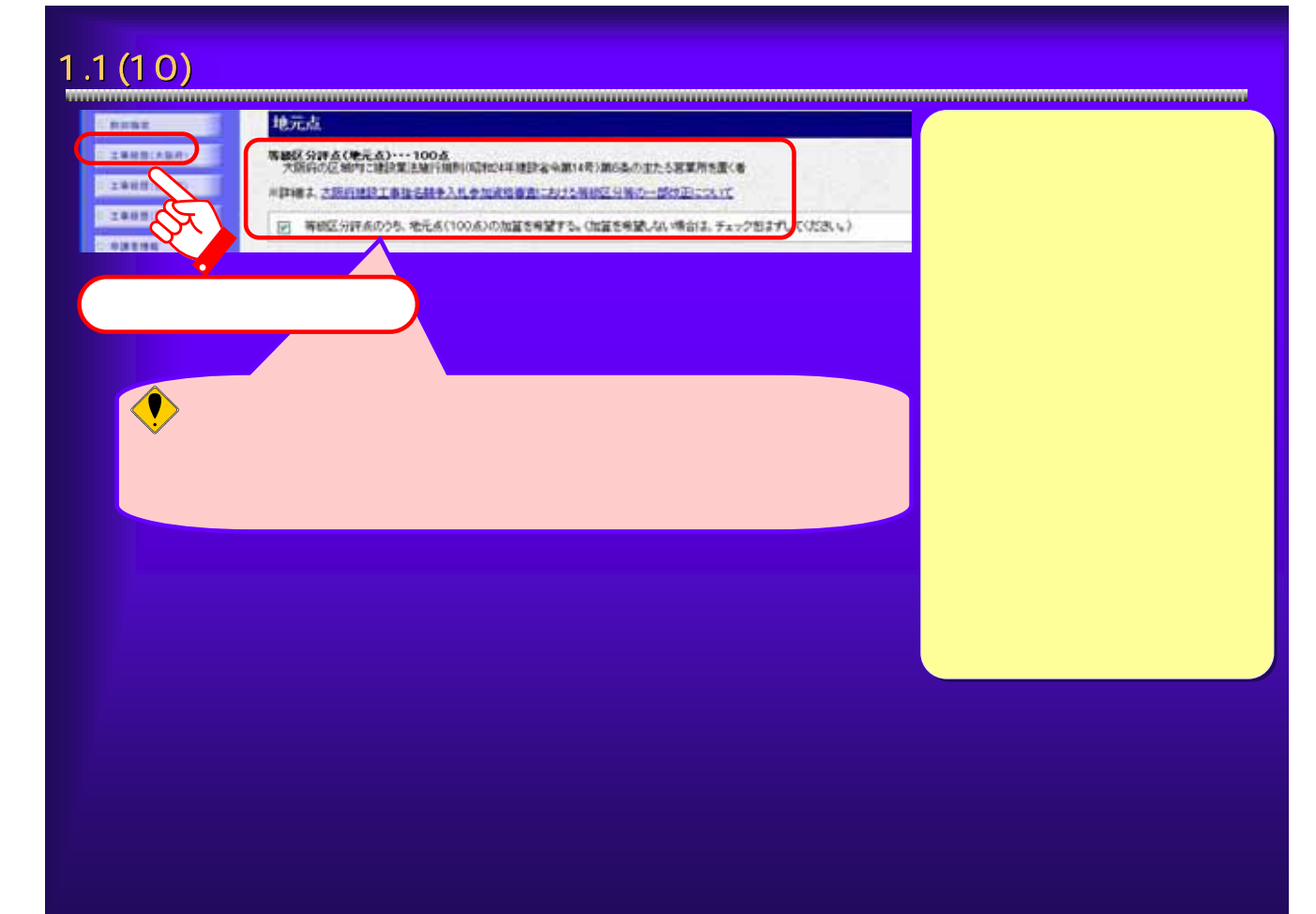

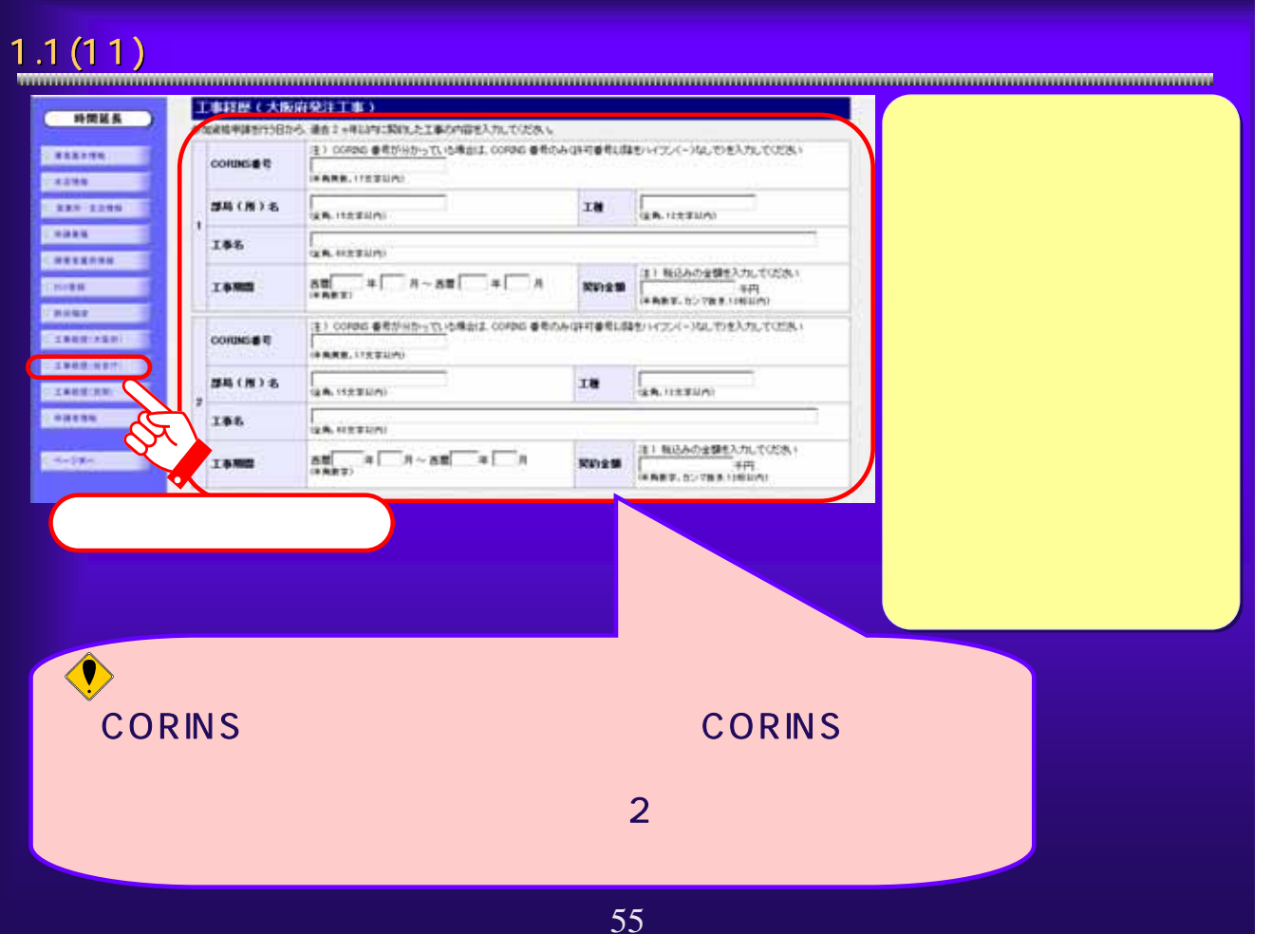

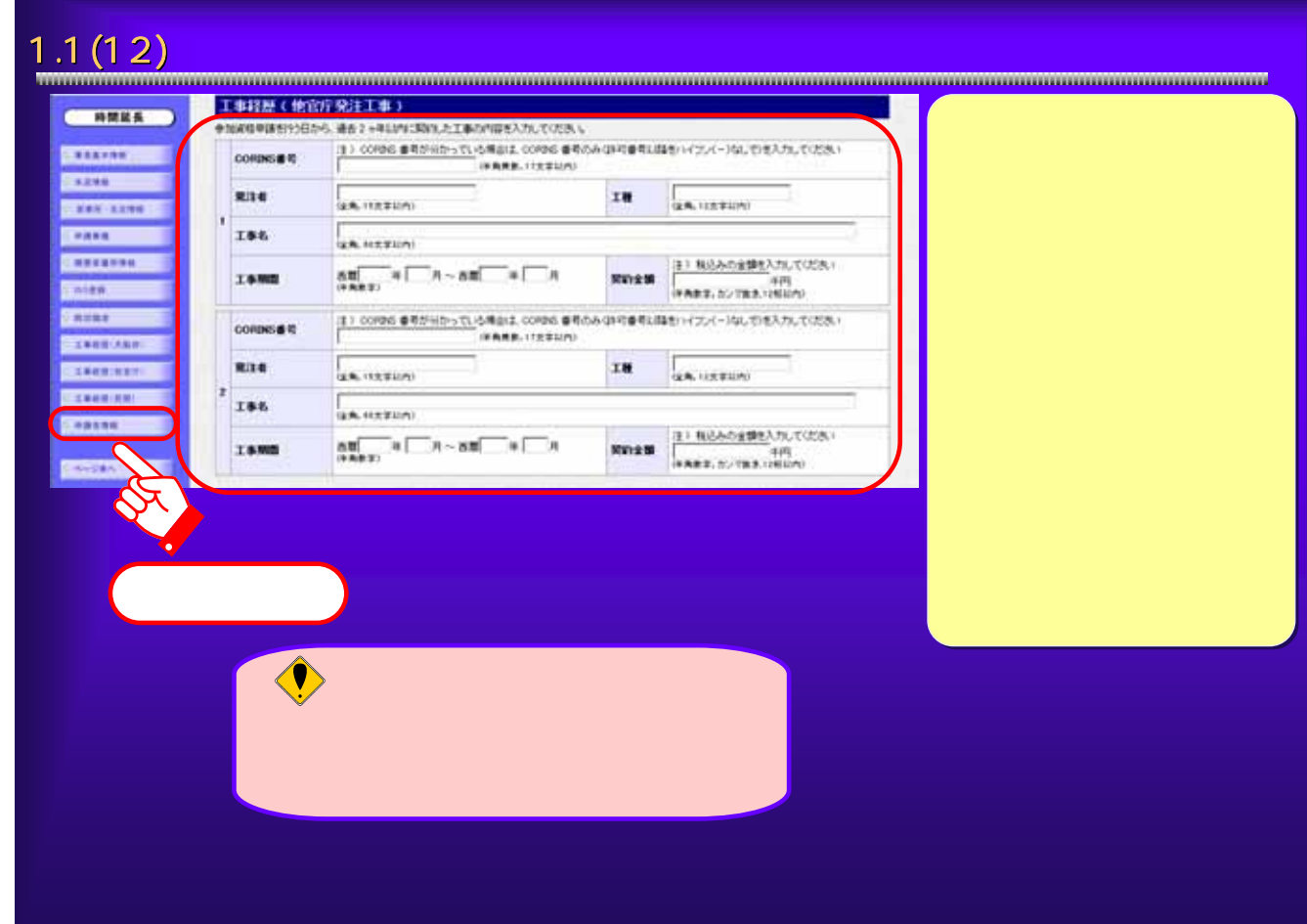

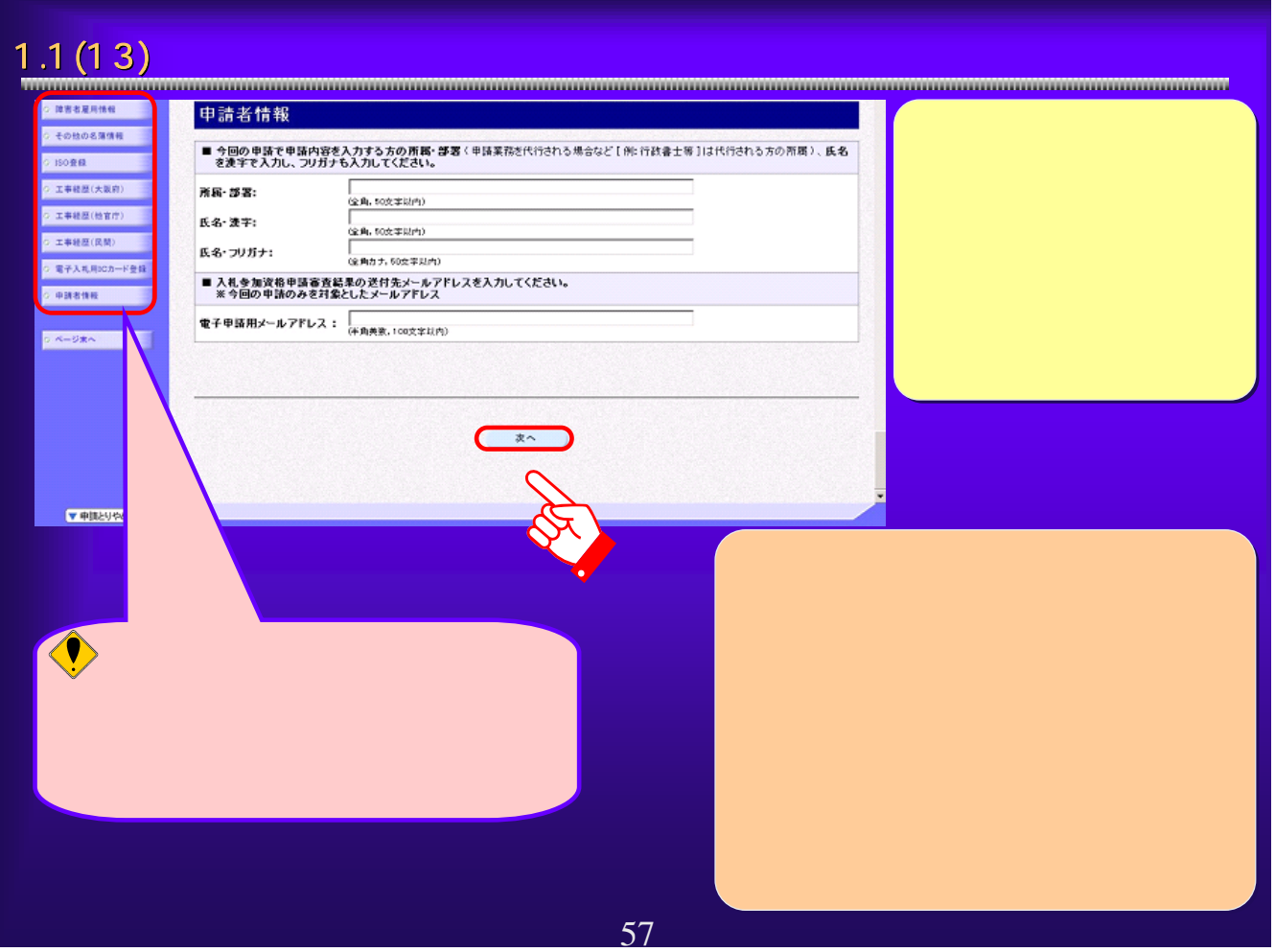

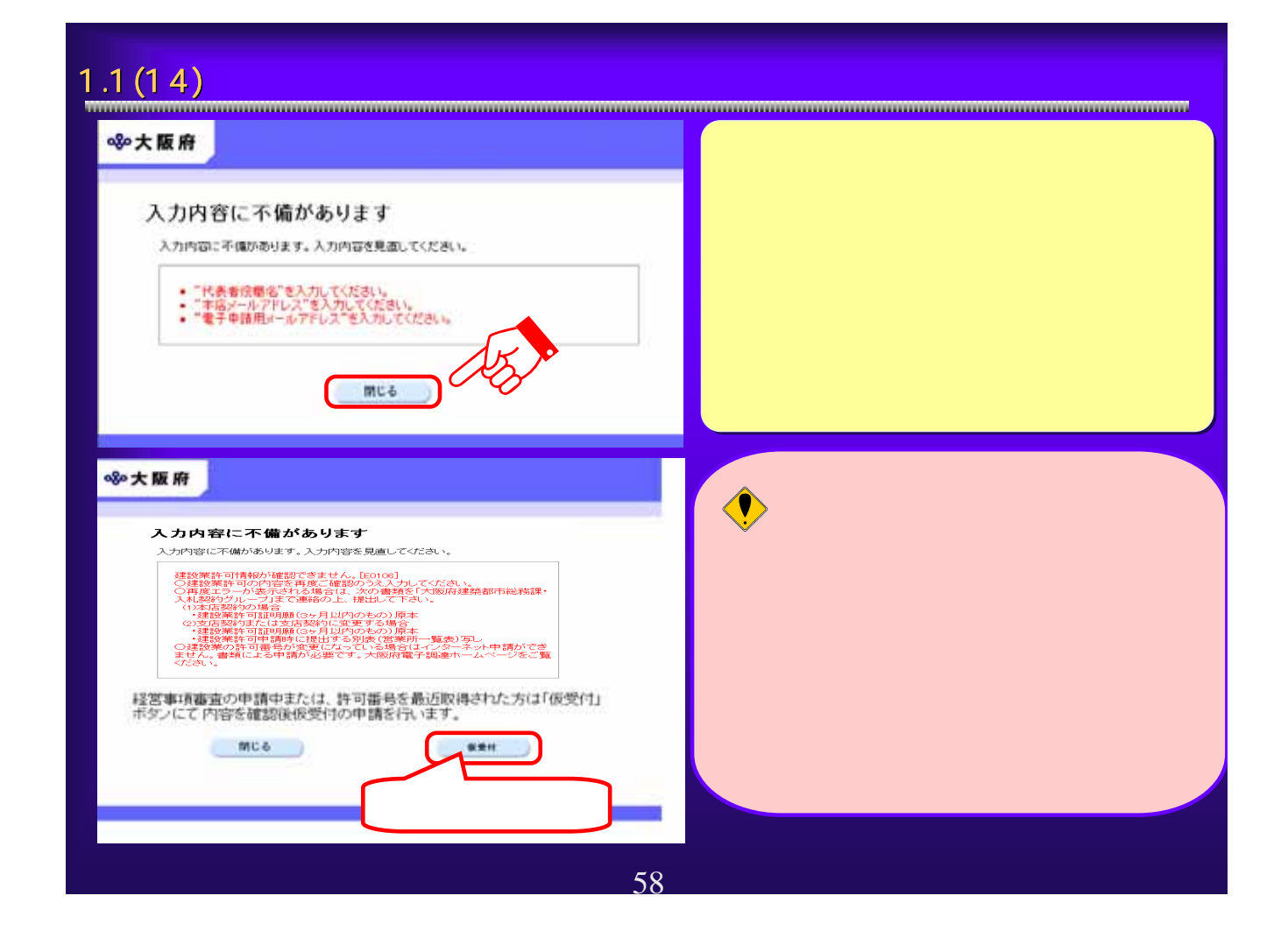

## $1.1(15)$  and  $1.1(15)$ ▲ 企業コード検索 - Microsoft Internet Explorer  $\Box \Box x$  $\overline{\phantom{a}}$ 880大阪府 企業コード検索 正しく表示されていれば「検索」ボタンを押してください。<br>間違いがある場合は「閉じる」ボタンを押して申請入力画面へ戻り、修正を行ってください。 漢字 大阪城建設 商号または名称 フリガナ オオサカジョウケンセツ 大阪城 一郎 氏名 代表者 フリガナ オオサカジョウ イチロウ ※企業コード検索は「商号または名称」「代表者」の前方21文字を用いては、ます。それ以降<br>の文字及び桁は検索に使用されませんのでご了承ください。  $\epsilon$ 閉じる ) 検索 59

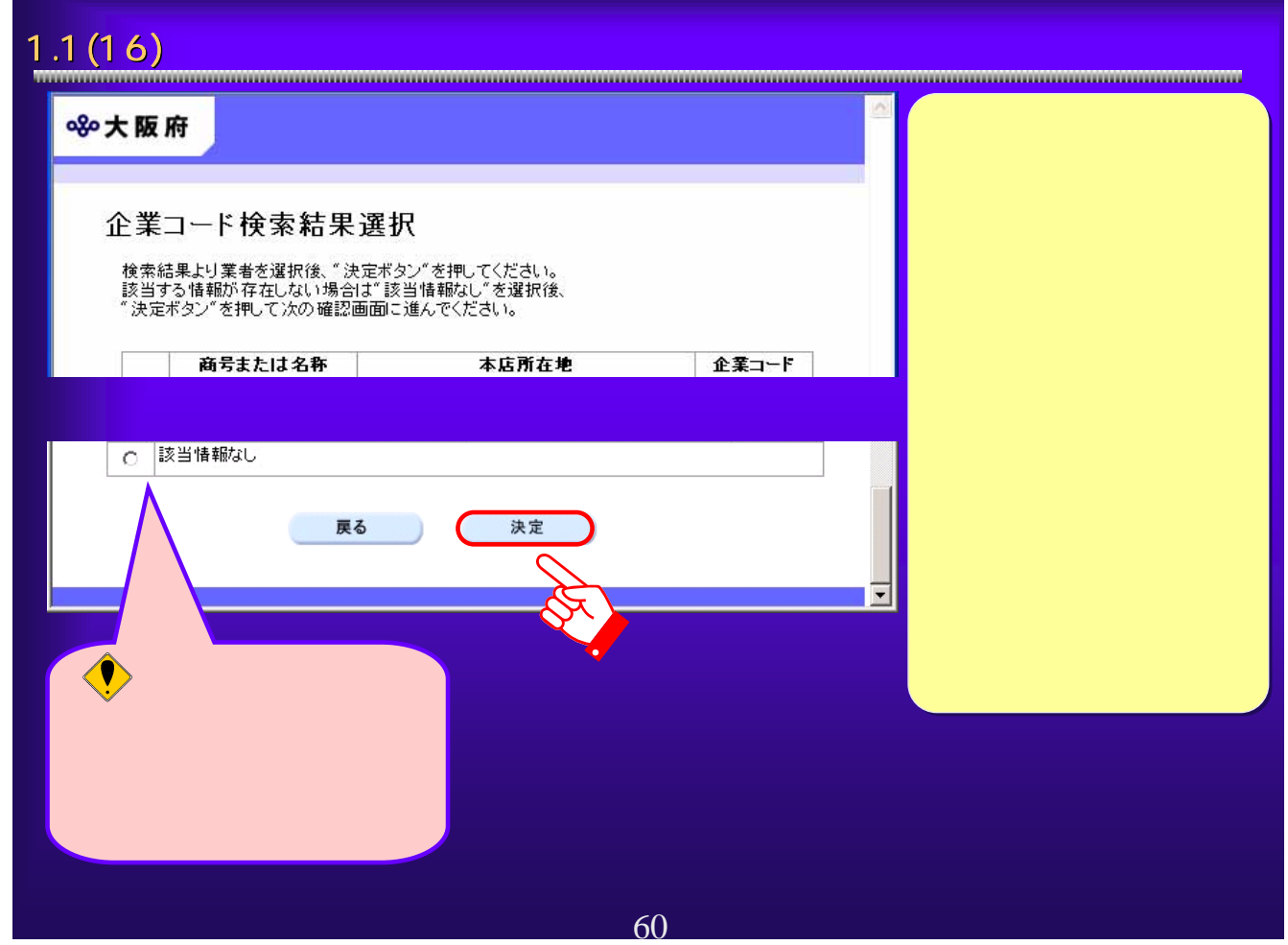

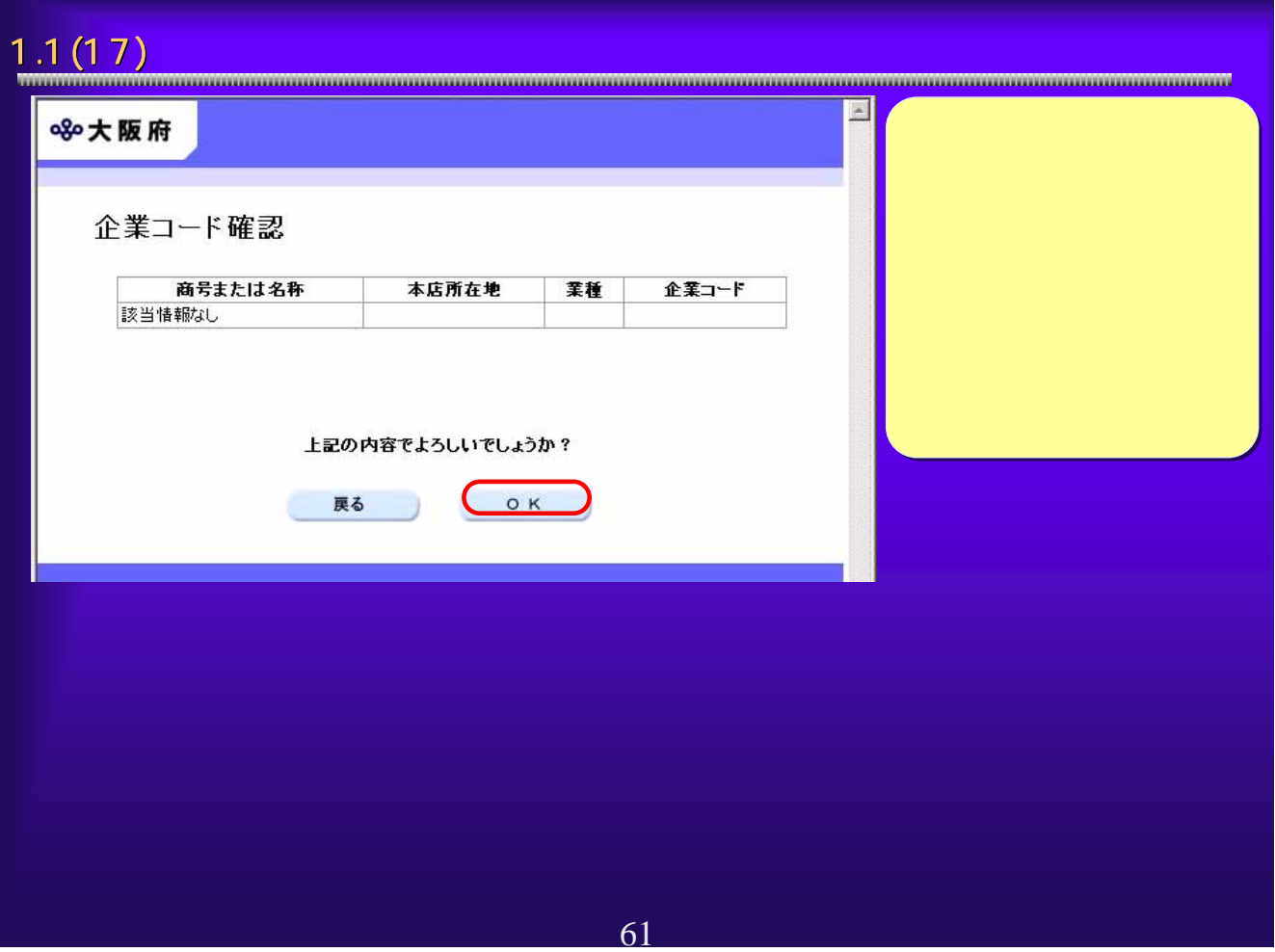

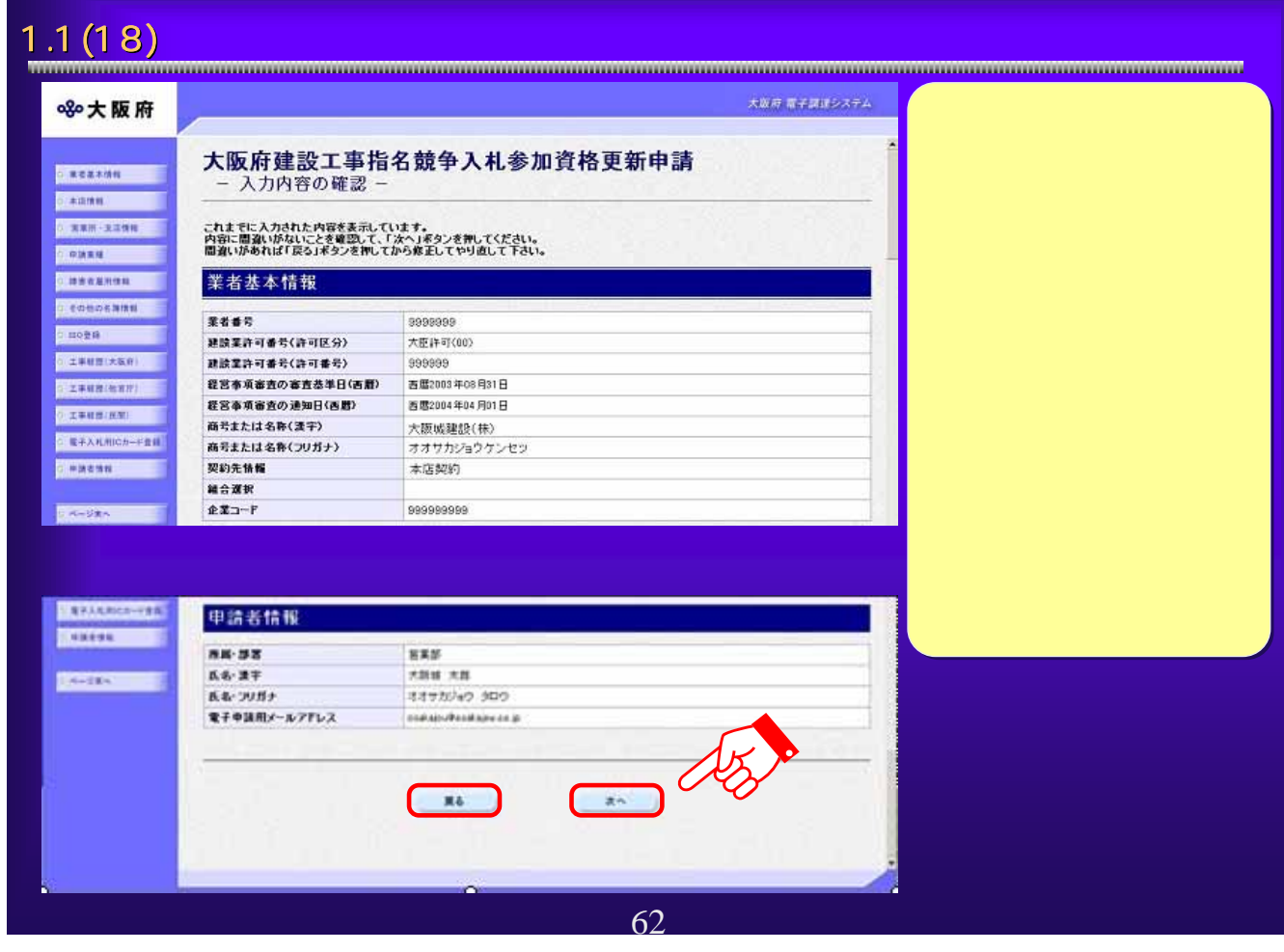

# 1.1 (19)  $\blacksquare$

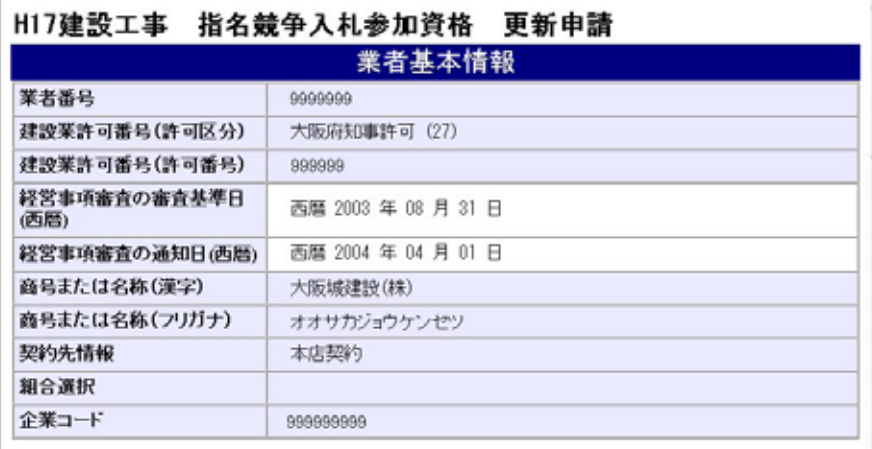

木庄桔部

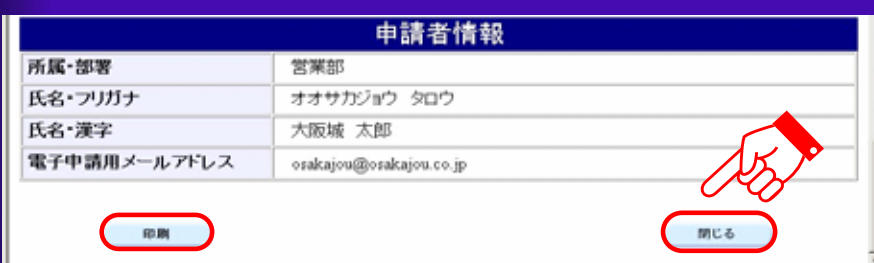

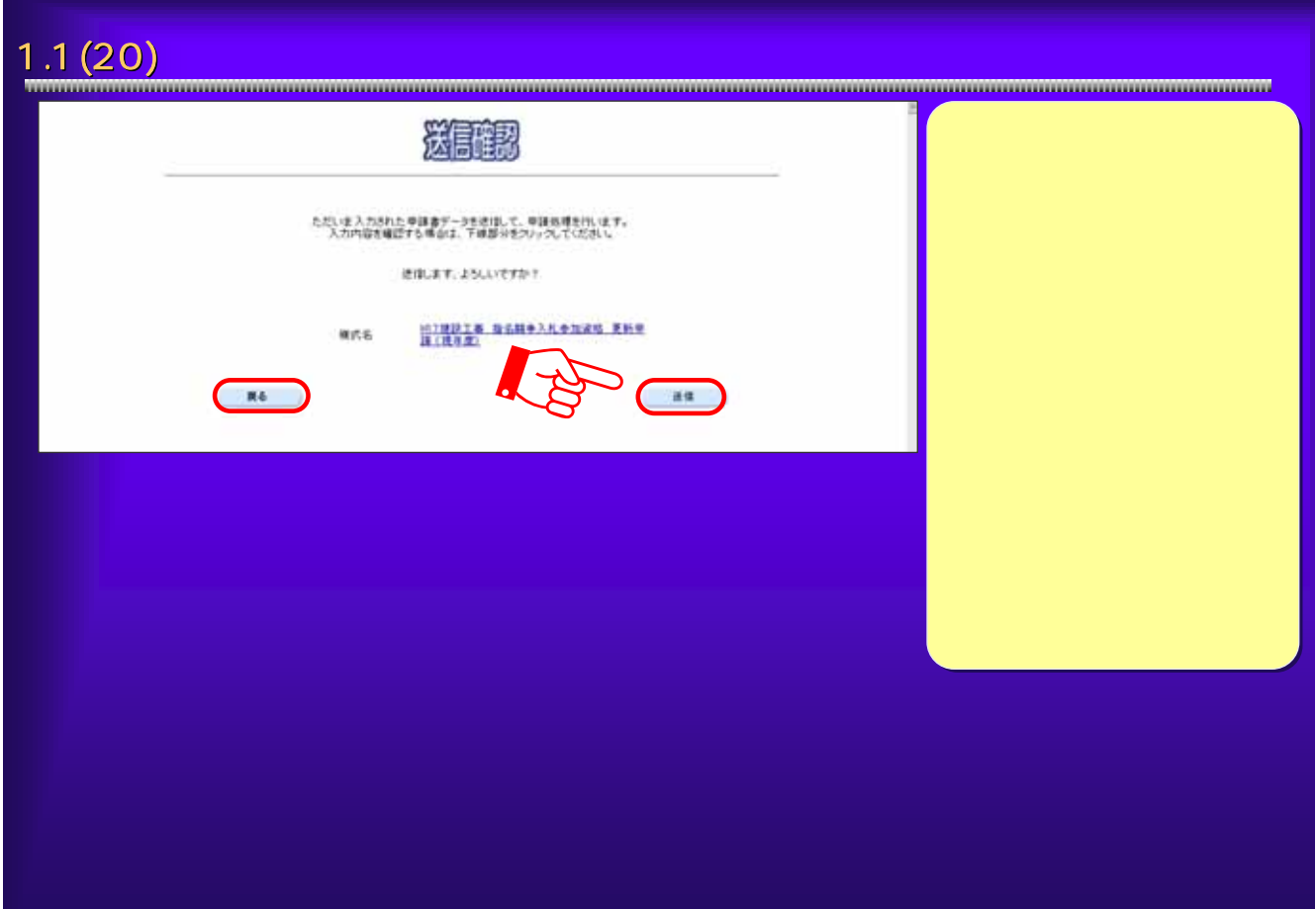

63

印刷が完了したら、

# 1.1(21) 1.1(21) 到達確認通知 大阪府 電子調理システム ※大阪府 データ送信完了 ■電子中国メニュー **CHRIS** 到達確認通知 **ARTISTS** - 手続名称: 建設工事 - 指名語争入札参加選択 - 英<br>- 東京都会会社大阪航航会社、営業部、大阪経済<br>- 東京都元 - 2004年02(12) - 第350<br>- 東洋書号: 0040172600020<br>- 電磁状式17103<br>- 調達日略: 2004年07 月26日 15時85 分35秒 **CARRETTE** ■愛付馬取料 **CLON-FRIA** ·ススワード管理 - 上記「到連番号」と「間合せる場合を光でしました。<br>- 上記「到連番号」と「間合せ違い」には、「日向最少な人に見えている場合ない」ますのでに、同意を経営して、「あず捜査さんだ」で、「くださいです」<br>- あたないことに、「あない」では、「あず捜査さんだ」で、これは、「これは、「あない」<br>- あったり、「そのサクリに出りしてくだめ、これ 「システムボータル」 **COM** NT. ① ② 65

### 1.1 (22)  $\hskip10mm$  1.1(22) **Эли техноло** ※大阪府 指名競争入札 **STREET** へもしかき Wikipedia Superior Superior Superior Superior Superior Superior Superior Superior Superior Superior Superior Superior Superior Superior Superior Superior Superior Superior Superior Superior Superior Superior Superio  $1888921$ **STORY OF BELOW STATISTICS EXHAUST** DENVISO 1688年9月<br>- 戦略点において入札参加研究の登録が有ちたで、未年度も2世紀を選抜金時を行うかは、ここから申請を行って下去。。<br>- 戦略点においてスクードまたは全国基本が必要な入札用にカードが必要です。<br>- マユーザーID-17スクードまたは生命法をの確立入札用にカードが必要です。 **STORAGE COURT-TEN EXPA DERVIAL BROWNER** 入れ参加通信の登録内容の変更を行う方法、以下の検討から導んで下さい。<br>※ユーザーロックスワードまたは登録本もの使え入れ用にカードが必要です。 **E SAXEMMORE** AR, 本区・北区体科(公社名、代表を名、電話番号: FAX番号等)に関する武更を行うた(上)から ※ 空路経過·定理経過·政司公開の文正<br>スルタ加設格金時の設法 空格室接の設法 非可分類の第三→約の文正を行う別まである 精神番号の変更) **地球室の経験室室と上の時間垂着が変更になった場合は、インターネットに上が変更単純的できませんので、こちらま事業して下さい** 【金社の合併・分割等の支援】 会社の会員·分野等の場合についたは、インターネットによる変更単純ができませんので、こちらを参照して下さい。 【度営事務案査結集通知日の再中国】 ■機要課生たば更新規基準行った方で、信頼事項審査基準の連結日の再現提供150%以上の5<br>※ユーザーEP/CEワードまたは登録場みの電子入札用DCDービジョ用です。 **E ESSESSES PHOONER**

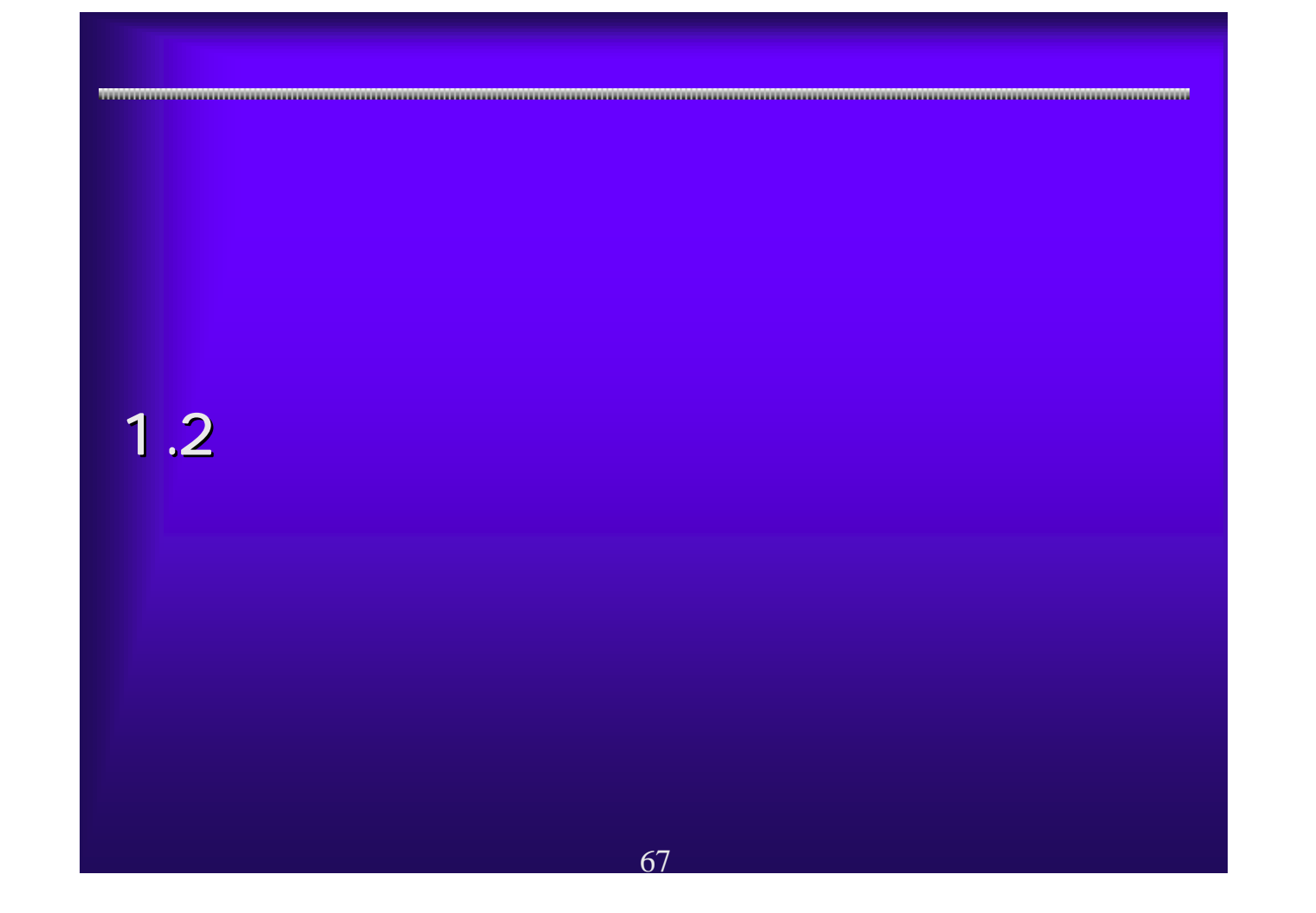

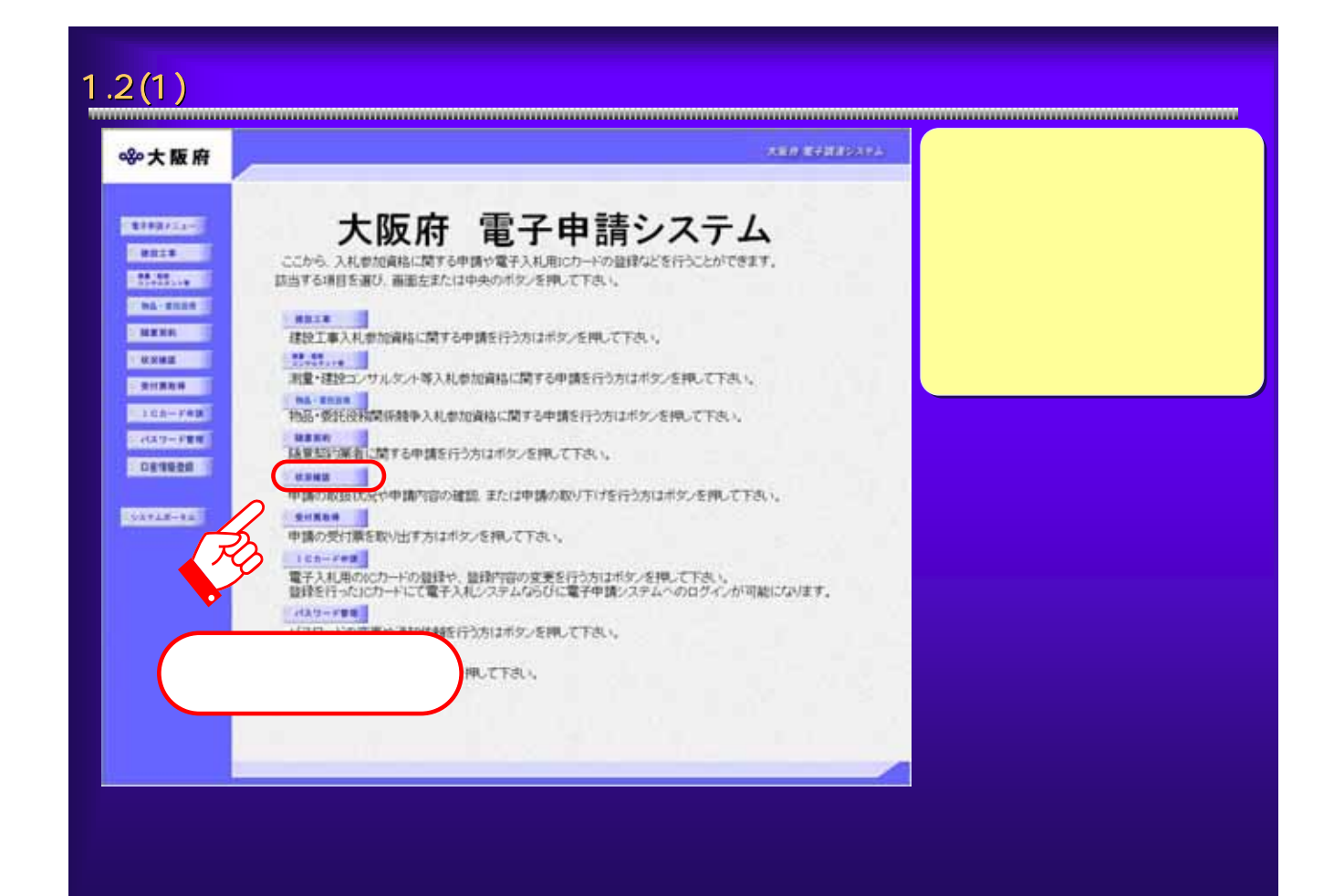

![](_page_14_Picture_76.jpeg)

![](_page_14_Picture_1.jpeg)

![](_page_15_Picture_30.jpeg)

![](_page_16_Picture_0.jpeg)

![](_page_16_Picture_1.jpeg)

![](_page_17_Picture_103.jpeg)

#### $1.3(4)$  extended to  $\sim$ 3 https://essuer.com/etaport.com/aip 9/12 Microsoft Internet Explorer 同形象 平成日年度大阪府受行業  $x \in \mathbb{R}$  $20\pi r$  $0180$  $\sim$  $\overline{a}$ 大阪城建設(株) **アメリカ** 実更日 **XX88** xxna (XXX) NERMENSKAK 2006/06/22 代理人概念 (XEW BHOXHORE) (実更前) 大路線 次郎 2006/06/22 代理人名  $\bigcirc$ **CERN THE TH** (実更前) オオサカジョウ ジロウ 2006/06/22 代理人名カナ (実更後) オオサカジョウ 3ロウ  $10\%$ 【黄任事項】<br>上記代理人に決め権限を重任します。 常知 使用的 ユ、見積り、入れて<br>2、復代理人選出に関する林<br>3、表化規範はに関する林<br>4、素任期間 春 - 寒 月 日 室 2007年03月31日 <br><br>2回に心が実的の印度生き目明書を起う  $\bigotimes$ MIMBONINOU SHEETHIET.  $\overline{m}$  $mca$ 心ページが表示されました  $0.01211$ 76

![](_page_18_Picture_0.jpeg)

![](_page_18_Picture_1.jpeg)

 $1.4(2)$   $\ldots$ 大阪府 電子設定のステム **olo 大阪府** 大阪府建設工事入札参加資格審査申請 **BESTINES** ここから、地球工事入札を加減物に関する新規·更新·実更申請などを行うことができます。<br>申請を行わない方は「異なったので押して下さい。 **STATISTIC BESTONE** 指名戴争入札 **BOOTHER** 被除工事指名解争入もの参加資格に関する申請を行う方は、以下の項目から進んで下さい。 **SERRATE INNOIA INTERNATION** 、1907年2月10日ままに名林幸入札参加家庭の金融を行う方、または現時点において実格登録の際い方は、<br>こちらから事務を行って下去し、<br>電子入札機にカードの金融も同時に申請がす前です。 **BRAZWER SENSK** ① **DENOTEL HONTECHAN ENGINEERING AND RESERVED AS ROUGHERS AND ASSESSED AND ASSESSED AND ASSESSED AND ASSESSED AND ASSESSED AND ASSESSED AND ASSESSED AND ASSESSED AND ASSESSED AND ASSESSED AND ASSESSED AND ASSESSED AND ASSESSED AND ASSESSED AN IKEOIAI** はまをはは<br>- 入れを加えるのを通内容<mark>、そ</mark>を行う加え、は下の場合からなんで下さい。<br>- ユーザーID-パスワードまたは全体まみの増子入れ用のカードから変です。 **HAARSHHOXY** 病死、主法・支援協和 Mrsx Etrib Nache  $10 - 0$  Mar 2 - 2 Mar 2 -入札参加資料金締の計道、登録業種の評価、許可分類に特定 一般)の変更を行う方はこちら  $max$ **無限案の経験業更もよび許可書号が変更になった場面は、インターキットによる変更単語ができませんので、こちらまを使して下さい。** 【会社の合併・分割等の支援】 会社の合併·分野等の場合については、インターネットによる実更単純ができませんので、こちらを参照して下さい。 - 映開 整備 宝材 ( 特定: 14 大 15:50 -79

![](_page_19_Picture_1.jpeg)

![](_page_20_Picture_97.jpeg)

![](_page_20_Picture_1.jpeg)

![](_page_21_Figure_0.jpeg)

![](_page_21_Picture_87.jpeg)

![](_page_22_Picture_28.jpeg)

![](_page_22_Picture_29.jpeg)

![](_page_23_Figure_1.jpeg)

![](_page_23_Picture_43.jpeg)

![](_page_24_Picture_29.jpeg)

![](_page_24_Picture_30.jpeg)

![](_page_25_Figure_0.jpeg)

![](_page_25_Picture_36.jpeg)

![](_page_26_Picture_49.jpeg)

![](_page_26_Picture_50.jpeg)

1.5 (7)  $\blacksquare$ 

![](_page_27_Picture_30.jpeg)

![](_page_27_Picture_31.jpeg)

![](_page_28_Picture_34.jpeg)

![](_page_28_Picture_35.jpeg)

![](_page_29_Picture_0.jpeg)

![](_page_29_Picture_1.jpeg)

![](_page_30_Picture_110.jpeg)

#### 1.6(3)  $1.6(3)$ лан жентрана ※大阪府 口座情報 **CONTRA** ◆ 通常用口座について<br>この口座情報は、納品及び請負代金の支払いに<br>注意:公共工事の前払金を受ける場合は、保証金<br>ての役人<br>2009 **CERTIFICATE Common CONTROL** STORES **Fire Continue** 通常用口座 **DE ELAN** ų 提行コード<br>【変更前】<u>(mm</u> りそな細行 【東更像】<br>銀行支店コード<br>【東更前】<u>005</u> 金融機関 銀行支店名 大手支店 **IREN** L. 線行名・線行支店名  $\boxed{\mathfrak{F}\boxplus}$ 【東更新】 日本<br>【東更後】 日本 预全種別 当座 【史更的】<br>【史更後】 口座番号 **SUNI** 【史更前】<br>【史更後】 口座名義人力ナ  $\bigcirc$ EX. **VEHICA** 102

![](_page_31_Picture_51.jpeg)

![](_page_31_Picture_52.jpeg)

![](_page_32_Picture_24.jpeg)

106

![](_page_33_Picture_0.jpeg)

![](_page_33_Picture_1.jpeg)

![](_page_34_Picture_59.jpeg)

![](_page_34_Picture_60.jpeg)